## **QMP020**

**Licencja modułu moneo do parametryzacji online i offline urządzeń IO-Link**

**moneo configure License**

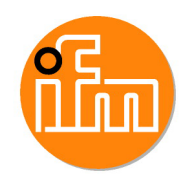

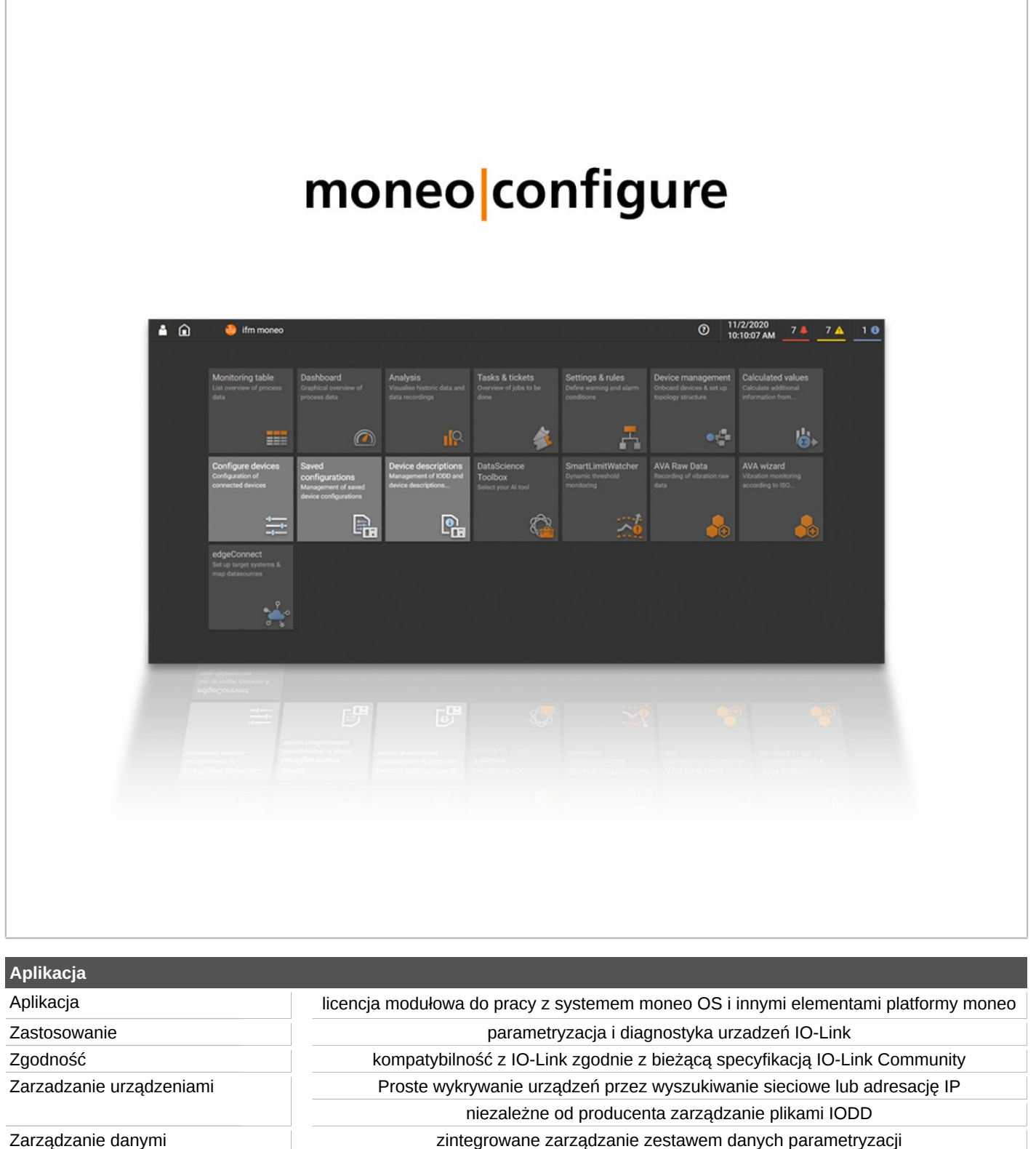

automatyczne pobieranie pliku IODD przy podłączaniu urządzeń innych producentów funkcja szukania online IODD w połączeniu z bazą danych IODD

## **QMP020**

## **Licencja modułu moneo do parametryzacji online i offline urządzeń IO-Link**

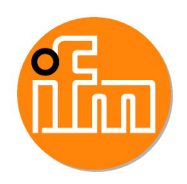

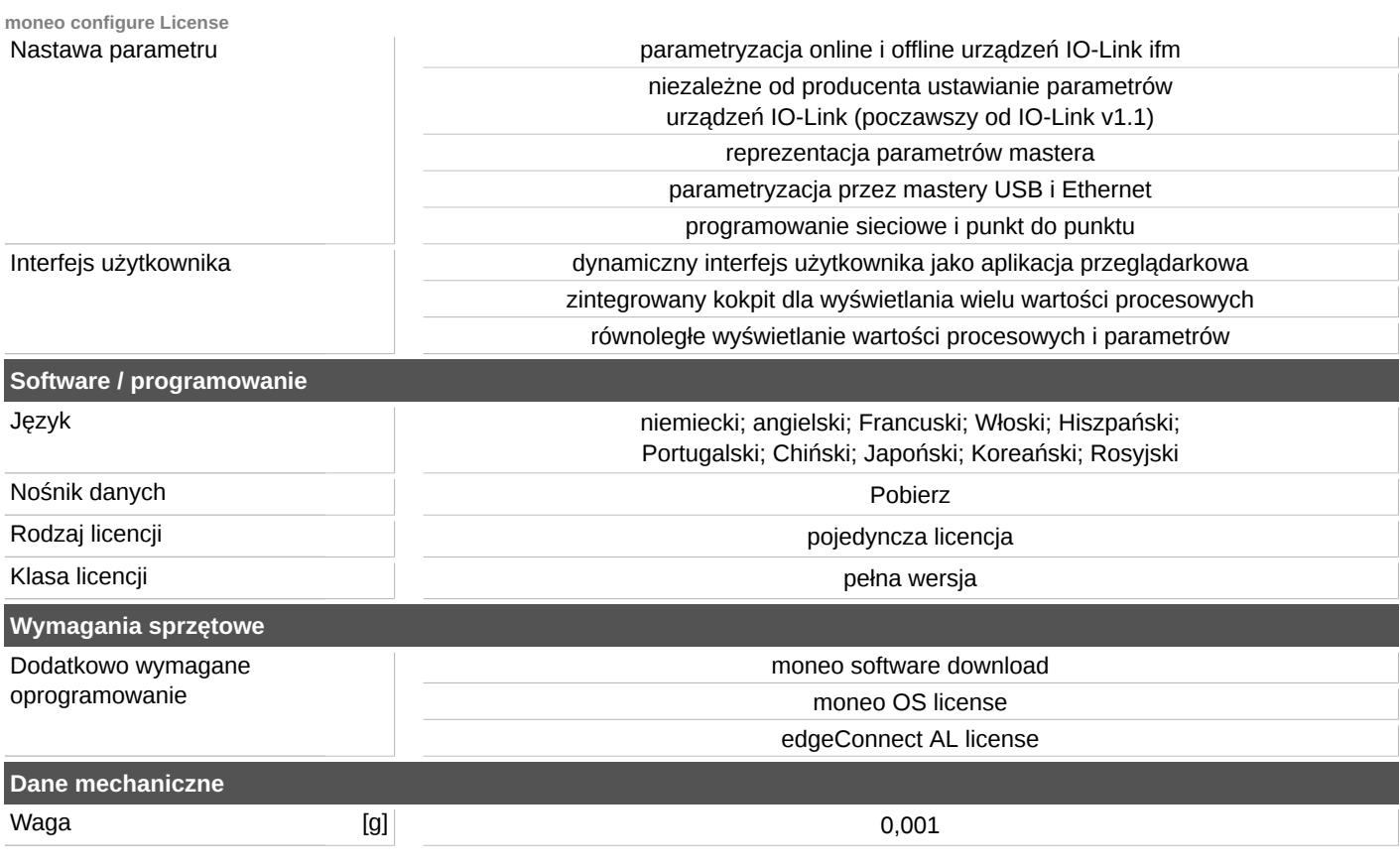